## Ллинь "большое"

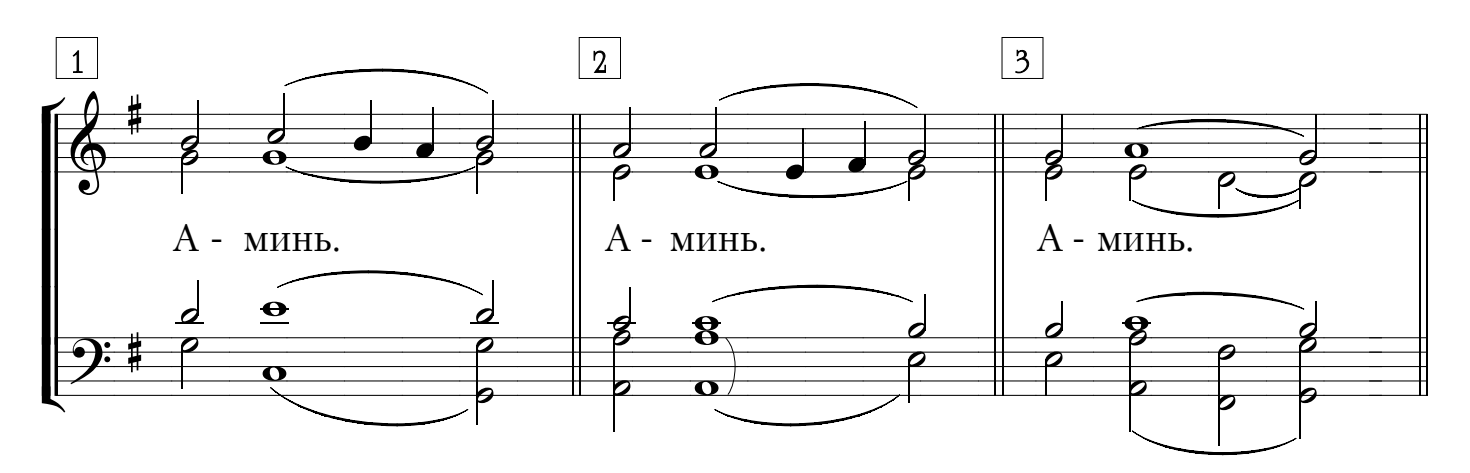

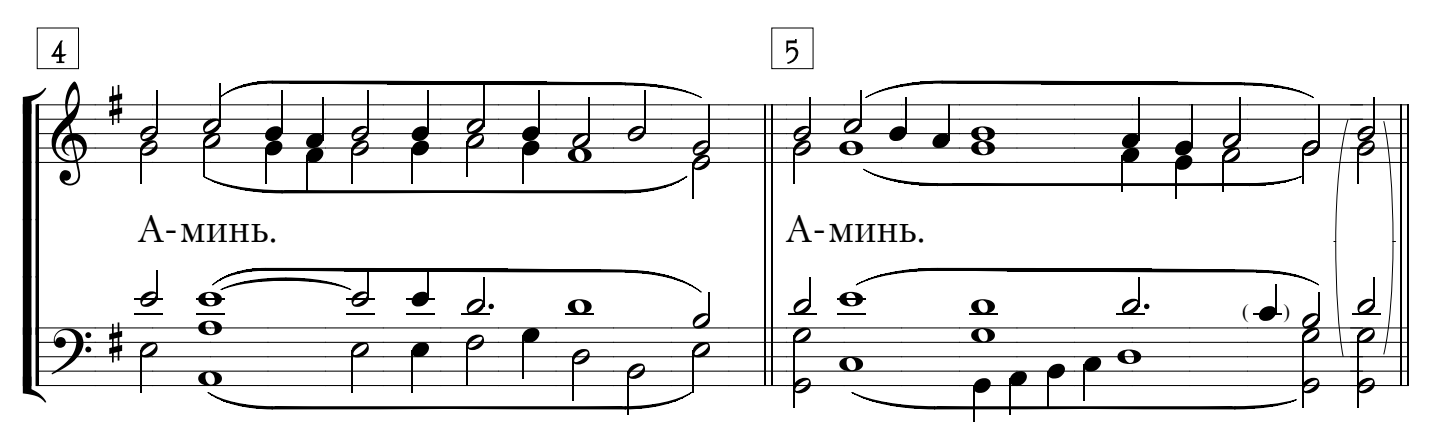

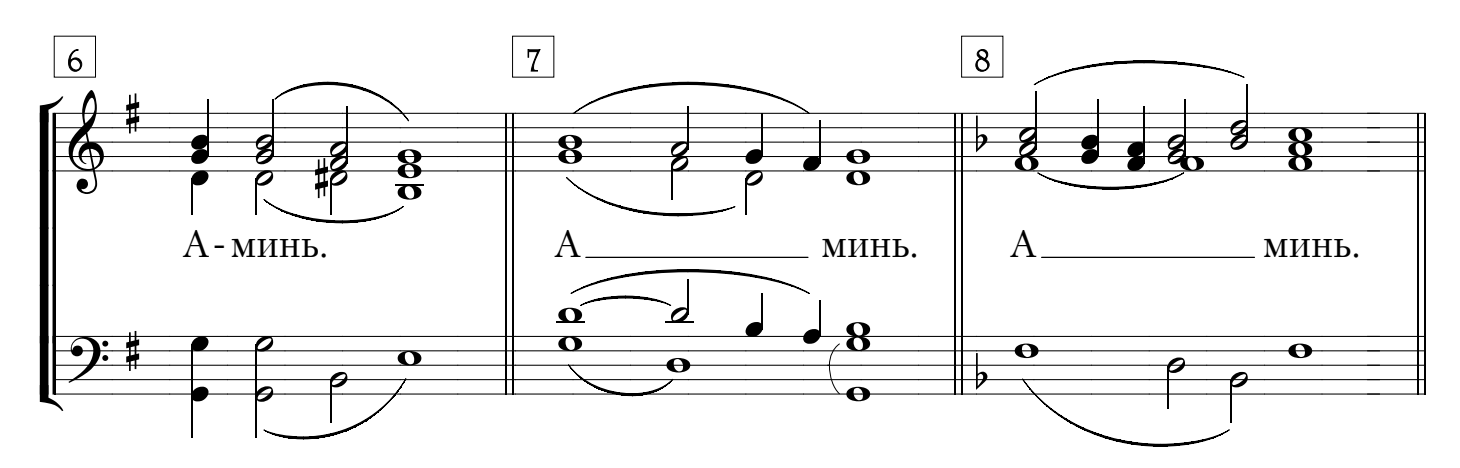

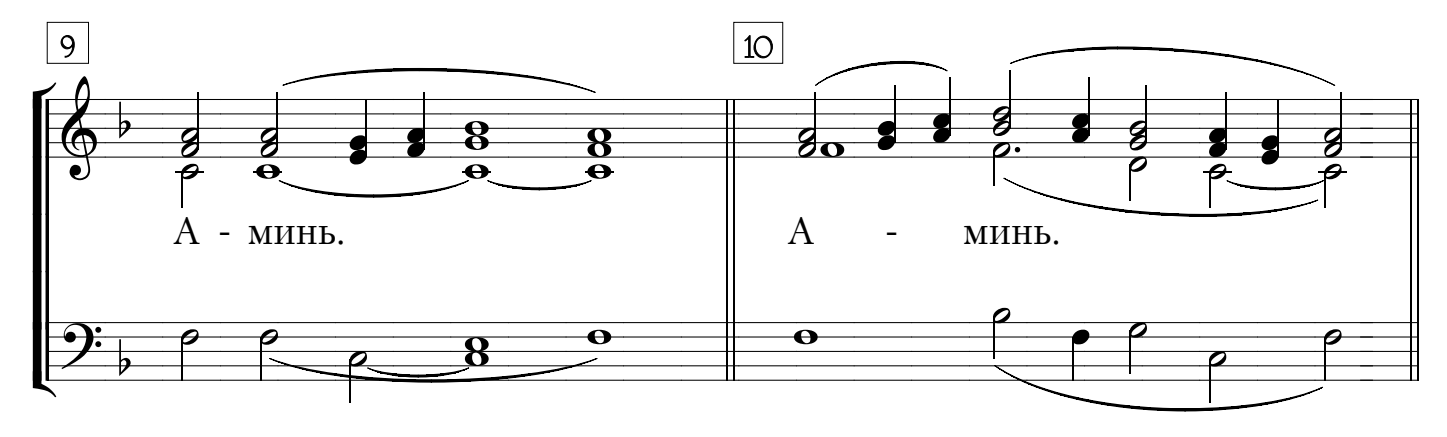

© "Библиотечка регента" www.regentlib.orthodoxy.ru